## **GENERAL DISCUSSION**

Harry mentioned ceiling issue. Portion of living room ceiling came down and he discovered the issue also exists in a bedroom. Howard had same issue a few years ago. Others mentioned hearing about this. Apparently, a construction practice in some homes in the 70's and 80's was to screw in one layer of drywall for ceiling and then glue a second layer of drywall. After 30 or 40 years, the glue failed. In many cases insurance wouldn't pay for repairs or would only pay after the ceiling had fallen.

Question regarding wi-fi issues when moving printer to a different network. If printer has a display screen, it is usually possible to go into the options and manually connect the printer to the new network. It may take a few minutes after making the change before the printer and the computer sync up. Some routers have both 2.4GHz and 5GHz frequencies. Most printers are 2.4GHz. If the router broadcasts each frequency as a separate SSID then both printer and computer should be connected to the 2.4GHz SSID. If the router broadcasts one SSID for both frequencies, the router manages the connection frequency for each device and there should not be an issue between printer and computer.

Harry mentioned seeing a new icon on the lower right side of the task bar. It may also display the temperature next to the icon. It is called News and interest and, on some computers, appeared after update to Windows 10 version 20H2. To remove, right click anywhere in a blank area of the task bar.

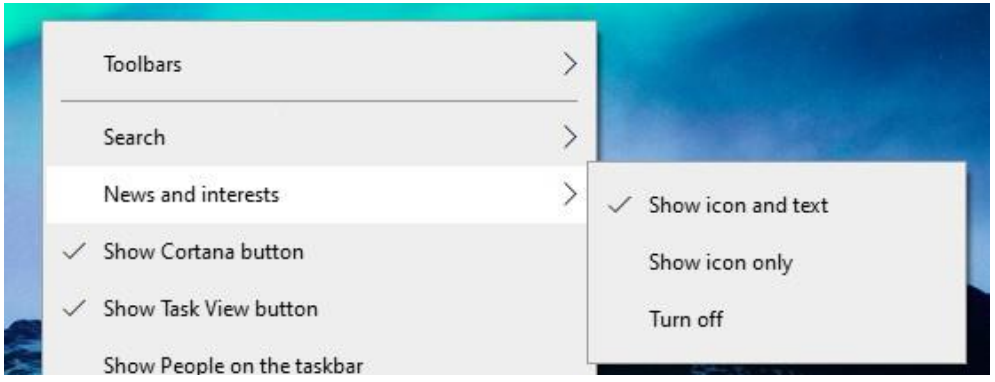

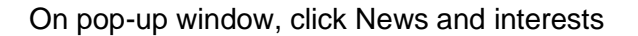

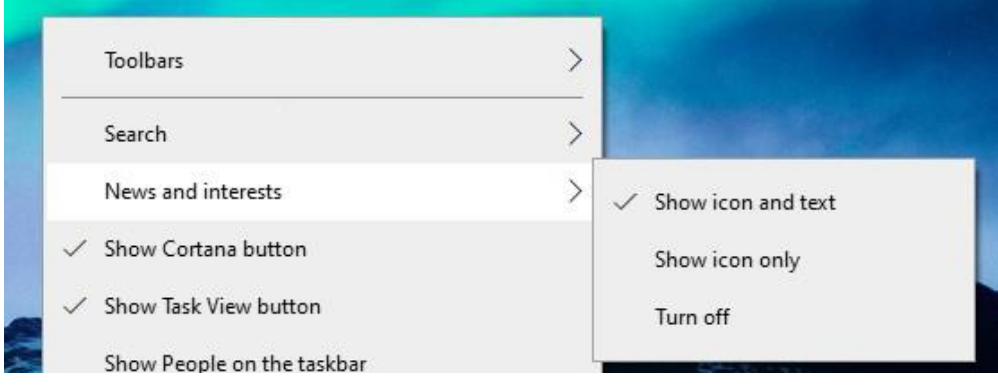

On next pop-out window have options to Show icon and text (default), Show icon only, or Turn off.

### **Larry Piper**

At our Zoom meeting on Wed, May 26, 2021, I mentioned that I was writing a story about the year 1921. It is part of program where I have written about each year I have been alive; now I am expanding to those years that are 100 or more years ago.

We also discussed on how today's young generation has entirely different sources of information. I have this theory that, even given the information about a subject, people of different age, background, or whatever, would reach drastically different conclusion about the same information. There would very likely be a great deal of personal bias on what is correct and what is important.

So my routine has been to look up the information on what events happened in a given year, get the pertinent facts, and then rank these events from most important to least important. I even go so far as to memorize the top 300+ events, of which there are more than 3,600 events after writing about more than 120+ years.

So, I have removed much of your leg work. What I have listed below are 20 events which happened in 1921. I have removed all the other details which I collected. The events are listed alphabetically. Your job is to rank them, from 1 to 20. Pay the most attention to those events at the top and bottom. Send me your list--there is an empty column on the left. I'll show you my ranking. Should be an interesting experiment.

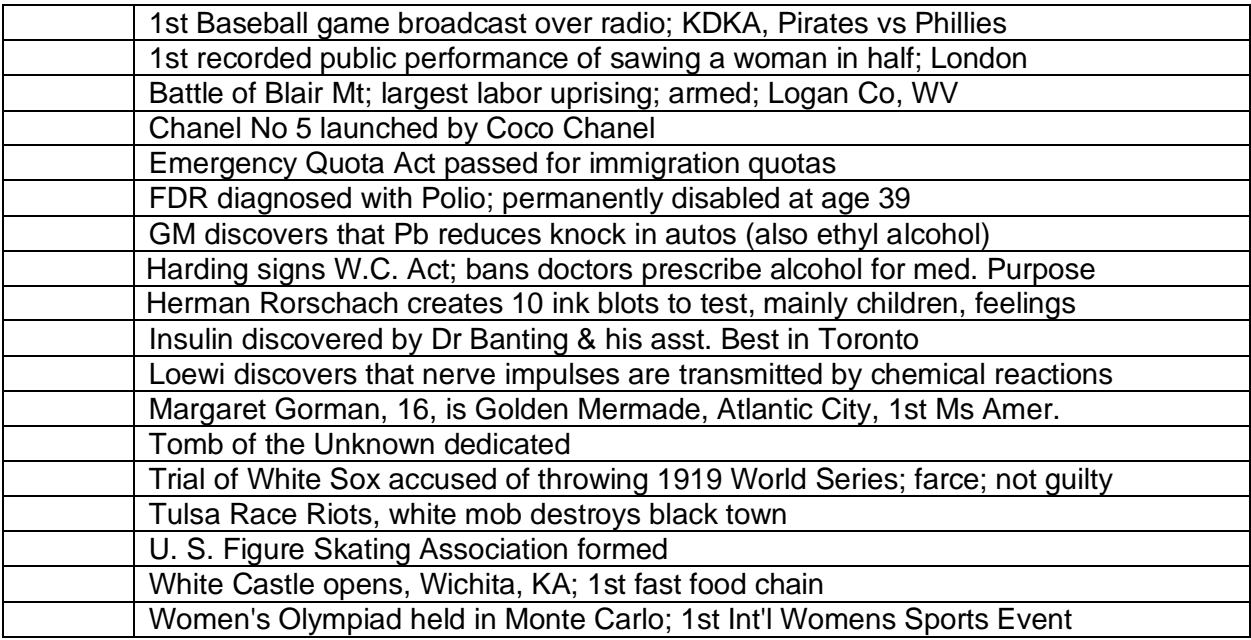

# **Al Adams**

- Found a Great way to Record the YouTube Videos Have used it recently .... Works Very Well Every Time!!
- Have Windows 10, Version 21H1 No Problems and no funny icons or Problems !!!!! It was a Very Quick Install !!!
- See No icon as Harry is dealing with I must Not be doing what he is doing So My Problem icon isn't installed ??
- My Sister Walked into the Grace A. Dow Memorial Library Today Wednesday, May 26 2021, but it is in and Out ONLY !!! You can't go in and sit down anywhere, etc.

• Have been using the Brave Browser since October 2020 – When I heard Leo Laporte was talking about the Tor Browser Feature, I made a mention about the Brave Browser several Zoom Meetings back – Glad to see other folks using it – the Brave Browser is a Modified FireFox Browser in Disguise.

# **Carol Picard**

### **HP Printer**

Problems adding HP printer to computer. Indicating Driver not found. Used to go to HP site and find driver setup program, either Basic or Full but now it directs to a Windows Store app called HP Smart. That app is supposed to determine the printer and download the appropriate information, but it wasn't working. Manually connected the printer to the network because I wanted to specify a static I/P address. That worked and the computer recognized the printer but still giving the Driver Not Found error. Went back to HP website and eventually found the setup program and installing that fixed the issue.

### **Find the Beep**

Spent two hours trying to locate source of "beep" Heard a single beep. Didn't pay a lot of attention, thought maybe it was from the television. A few minutes later heard it again. Turned volume off on TV. Approximately 8 minutes later heard the beep again. Sounded like it was coming from area where there is a surge protector plug strip and several devices, including a Bose speaker and an Echo. Shut off and unplugged surge protector and continued to hear the beep. Moved some of the equipment so it wasn't all in the same location to see if the sound would come from another area. Moved smoke detector which was also in the same general area. Turned off an unplugged another extension cord on the same wall. Noticed that all the alert lights on the NOAA weather radio were blinking. Unplugged and removed batteries from the weather alert radio and the beep stopped. After figuring that out, walked to another area of the house and heard the same beep. Have second NOAA weather alert radio in bedroom and noticed all the alert lights on it were blinking and it was indicating low signal. Unplugged the unit, removed and reinstalled batteries. No more beeps.

#### **AT&T email issue**

Two calls recently from two individuals who were using AT&T email addresses. One was att.com and other was sbcglobal.net. One was accessing email through Thunderbird desktop client and other through Outlook 365 desktop client. Getting indication that password was incorrect or the server couldn't process request.

Both were able to access mail through AT&T webmail.

AT&T instituted a different security for their email and if the desktop client does not support OAuth2 authentication it doesn't work with specific desktop clients. Researching shows this has been an issue for at least a couple years, but something must have changed recently as these individuals have been using their desktop clients for years with no problem.

Newer version of Thunderbird supposedly supports OAuth2 authentication. Installed Thunderbird on my computer and it showed OAuth2 authentication for both incoming and outgoing mail, but I don't have an AT&T account to test with.

When checking the one person's Thunderbird client, it supports OAuth2 for incoming mail but not outgoing SMTP mail.

Solution is to log into the individual's AT&T account and create a Secure Mail Key. Save/print the Secure Mail Key in case it is needed again. Go to desktop email client. When prompted for email password enter Secure Mail Key instead of password. Have to do this for both incoming and outgoing mail. On Thunderbird, had to first go into saved passwords and delete the password it had saved for AT&T. With Thunderbird, tested for both incoming and outgoing email and it was working. However, the individual called about an hour later and said it was working to receive email but would not send. Went back and deleted the secure mail key that was saved in Thunderbird. Went through the same steps of receiving and sending email and, this time, when checking for saved passwords in Thunderbird, it was now showing two entries for AT&T mail.

Note: when accessing the email through webmail, use the actual password, not the Secure Mail Key.

#### **Killed by Google - Digital Graveyard**

This open source site, made by front-end developer Cody [Ogden,](https://twitter.com/codyogden) lists 149 dead Google products in total: 129 services, 11 apps, and 12 hardware products. That's a lot for a 21-yearold firm!

<https://killedbygoogle.com/>

Similar site - includes reason

The Google Cemetery - <https://gcemetery.co/>

### **Hide Your Home From Google Street View**

Reader's Digest - November 19, 2020

[https://www.rd.com/article/how-to-hide-your-house-from-google-street](https://www.rd.com/article/how-to-hide-your-house-from-google-street-view/?_cmp=readuprdus&_ebid=readuprdus10312020&_mid=378066&ehid=C5F749B6DF510BA45E21EB8BA927BDCD073E5137)[view/?\\_cmp=readuprdus&\\_ebid=readuprdus10312020&\\_mid=378066&ehid=C5F749B6DF510B](https://www.rd.com/article/how-to-hide-your-house-from-google-street-view/?_cmp=readuprdus&_ebid=readuprdus10312020&_mid=378066&ehid=C5F749B6DF510BA45E21EB8BA927BDCD073E5137) [A45E21EB8BA927BDCD073E5137](https://www.rd.com/article/how-to-hide-your-house-from-google-street-view/?_cmp=readuprdus&_ebid=readuprdus10312020&_mid=378066&ehid=C5F749B6DF510BA45E21EB8BA927BDCD073E5137)

-------------------------------------------------------------